## Verschlüsselung

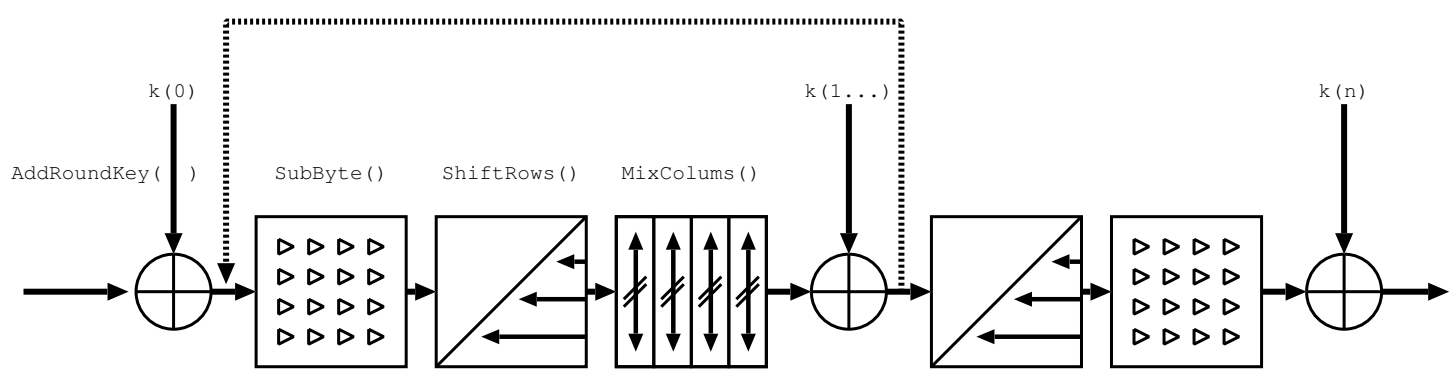

Entschlüsselung

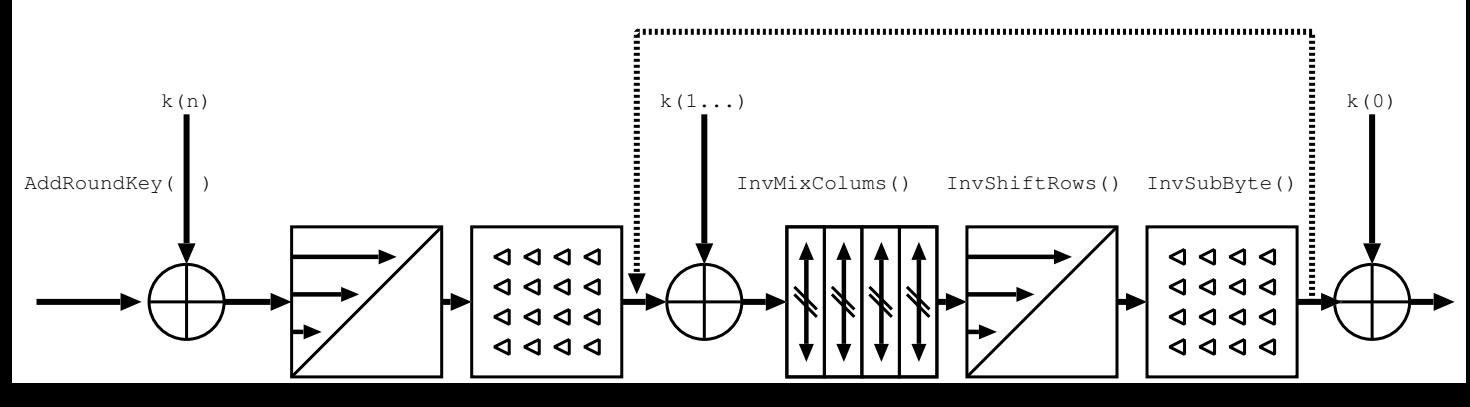